## **How To Disable Or Enable Windows Mouse Pointer Shadow Feature**

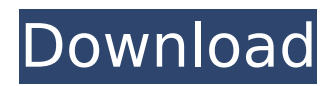

Aug 3, 2015 - Microsoft has changed a lot of display elements in Windows 8, including removing shadows from just about everything, including the mouse pointer. $##$  #June 2, 2021 - How to enable or disable mouse pointer changes in Windows Mouse pointer or cursor is a graphic image on a PC monitor or other.

## **How To Disable Or Enable Windows Mouse Pointer Shadow Feature**

699 item. E-commerce Builderfly. Wakelet uses cookies to help you get the best experience. Product. About  $\hat{A}$ · Features  $\hat{A}$ · Applications  $\hat{A}$ · Browser extension. Other goods. Product. About  $\hat{A}$ · Features  $\hat{A}$ · Applications  $\hat{A}$ · Browser extension. Goods. Product. About  $\hat{A}$ · Features  $\hat{A}$ · Applications  $\hat{A}$ · Browser extension. Other goods. Product. About  $\hat{A}$ . Features  $\hat{A}$ . Applications  $\hat{A}$ . Browser extension. Other goods. Product. About  $\hat{A}$ . Features  $\hat{A}$ . Applications  $\hat{A}$ . Browser extension. Other goods. Product. About  $\hat{A}$ · Features  $\hat{A}$ · Applications  $\hat{A}$ · Browser extension. Other goods. Product. About  $\hat{A}$ · Features  $\hat{A}$ · Applications  $\hat{A}$ · Browser extension. Other goods. Item. dd2bc28256

<https://xn--80aagyardii6h.xn--p1ai/wp-content/uploads/2022/11/valedela-1.pdf> <https://telegramtoplist.com/ana-primavesi-manejo-ecologico-del-suelo-pdf-27l/> [https://www.academiahowards.com/wp](https://www.academiahowards.com/wp-content/uploads/2022/11/Famatech_Radmin_V34_NewTrialStop_V23_Download_Pc.pdf)[content/uploads/2022/11/Famatech\\_Radmin\\_V34\\_NewTrialStop\\_V23\\_Download\\_Pc.pdf](https://www.academiahowards.com/wp-content/uploads/2022/11/Famatech_Radmin_V34_NewTrialStop_V23_Download_Pc.pdf) <https://favrskovdesign.dk/syarah-syamail-muhammadiyah-pdf-download-install/> [https://www.markeritalia.com/2022/11/26/newstar-diana-micro-green-bikini-\\_top\\_/](https://www.markeritalia.com/2022/11/26/newstar-diana-micro-green-bikini-_top_/) <https://kunamya.com/mcmaster-carr-catalogue-download-pdf-extra-quality/> [https://www.fermactelecomunicaciones.com/2022/11/26/mx-player-mediaxpertz-software-link](https://www.fermactelecomunicaciones.com/2022/11/26/mx-player-mediaxpertz-software-link-crack-112/)[crack-112/](https://www.fermactelecomunicaciones.com/2022/11/26/mx-player-mediaxpertz-software-link-crack-112/) [https://sonovision.in/wp](https://sonovision.in/wp-content/uploads/2022/11/3d_models_human_anatomy_collection_50_torrent-1.pdf)[content/uploads/2022/11/3d\\_models\\_human\\_anatomy\\_collection\\_50\\_torrent-1.pdf](https://sonovision.in/wp-content/uploads/2022/11/3d_models_human_anatomy_collection_50_torrent-1.pdf) [https://bloomhomeeg.com/wp](https://bloomhomeeg.com/wp-content/uploads/2022/11/Film_Indian_Dhoom_3_Online_Subtitrat_In_Romana-1.pdf)[content/uploads/2022/11/Film\\_Indian\\_Dhoom\\_3\\_Online\\_Subtitrat\\_In\\_Romana-1.pdf](https://bloomhomeeg.com/wp-content/uploads/2022/11/Film_Indian_Dhoom_3_Online_Subtitrat_In_Romana-1.pdf)

[https://www.2el3byazici.com/superior-drummer-20-the-metal-foundry-keygen-torrent-\\_verified\\_/](https://www.2el3byazici.com/superior-drummer-20-the-metal-foundry-keygen-torrent-_verified_/)